## **PowerPoint Review Tab**

When working with PowerPoint, this tab is used to check the spelling in the presentation, to add comments to different slides within the presentation, and to protect the presentation so that others cannot make revisions. This document lists each of the groups and buttons on the ribbon for this tab. A description of each of the buttons is also provided.

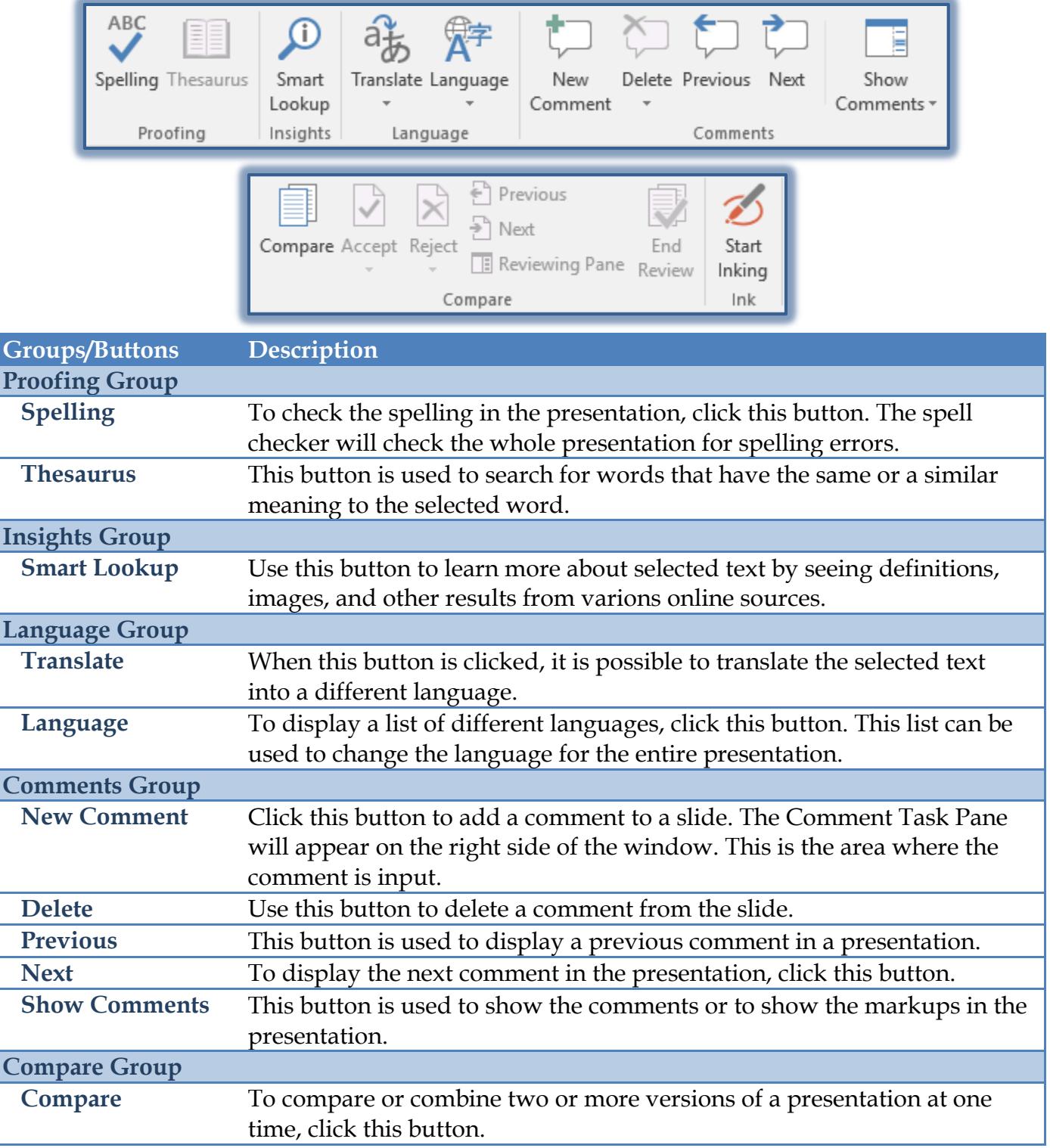

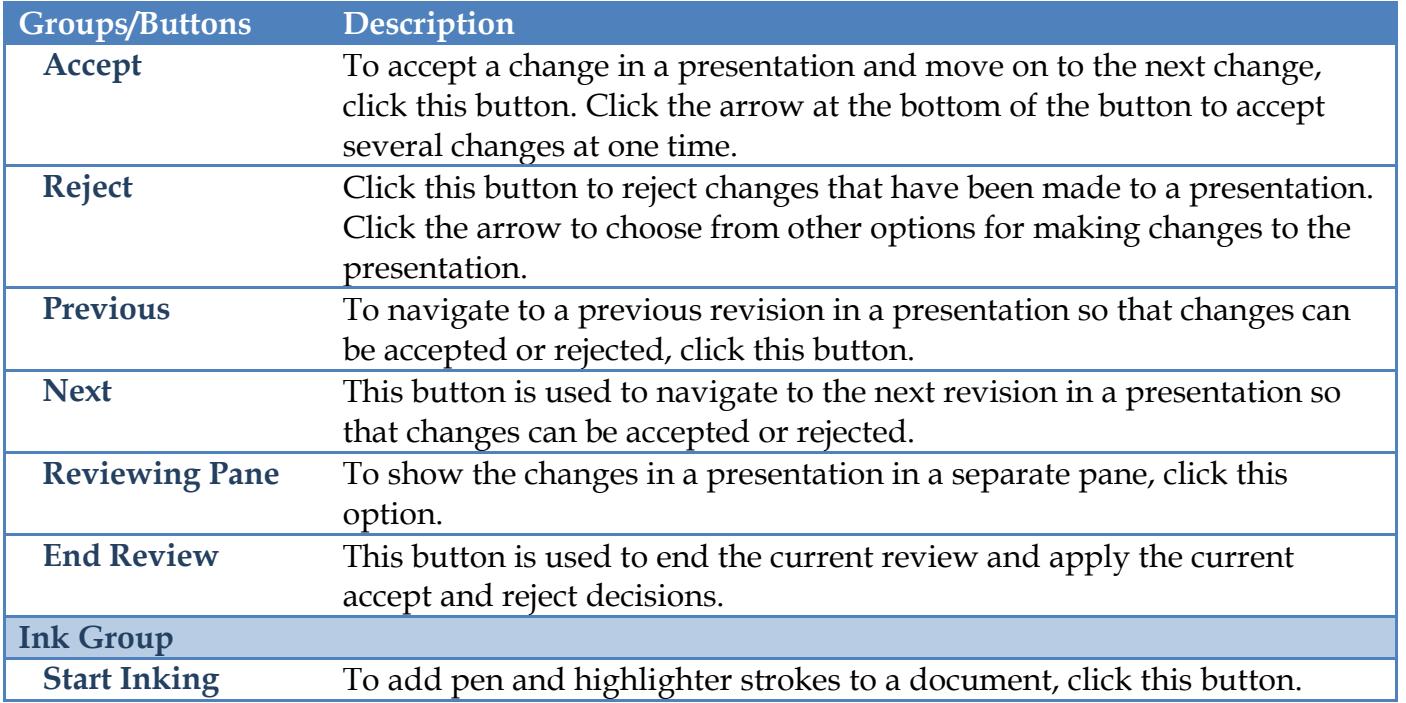